#### Product Creation in the Build Service

Jan-Christoph Bornschlegel < jcborn@suse.de>

SUSE Linux Products GmbH - Build Service Team

February 12, 2009

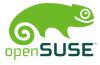

- 1 kiwi
  - General
  - The Buildhost
  - Procedures
- 2 kiwi-instsource
  - Installation Source Overview
  - Workflow
- 3 Product Definition
  - Appetiser
  - Main Course
- 4 Perspectives
- 5 Closing

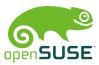

•000000000

- kiwi
  - General
  - The Buildhost
  - Procedures
- - Appetiser
  - Main Course

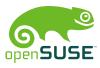

kiwi General

000000000

#### What is kiwi?

#### A brief overview

#### kiwi is...

- a command line based toolkit
- usable as part of a process chain
- usable as base tool for a high level application
- ... to create system images in various formats

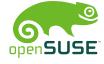

- originated by Marcus Schäfer
- original purpose was creating "system on a stick"

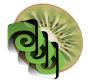

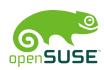

- originated by Marcus Schäfer
- original purpose was creating "system on a stick"
- James Willcox (snorp) joins development for Thin Client (SLETC)

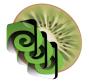

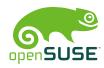

General

- originated by Marcus Schäfer
- original purpose was creating "system on a stick"
- **James Willcox** (snorp) joins development for Thin Client (SLETC)
- Jigish Gohil (CyberOrg) joins development for LTSP project

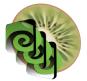

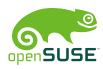

- originated by Marcus Schäfer
- original purpose was creating "system on a stick"
- James Willcox (snorp) joins development for Thin Client (SLETC)
- Jigish Gohil (CyberOrg) joins development for LTSP project
- Jan-Christoph Bornschlegel (helcaraxe) starts implementing kiwi-instsource

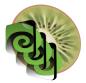

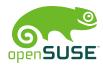

## **Project Status**

Where kiwi is used

- Preloads
- Live DVDs (KDE, openSUSE, ...)
- installation sources

Since openSUSE 11.1 used as mastering backend in the Build Service

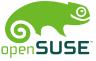

#### **Documentation**

#### Documentation is available through the web in various places

- http://www.suse.de/~jcborn/kiwi-links.html
- official documentation delivered with kiwi-doc package
- instsource documentation is WIP

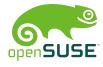

- 1 kiwi
  - Genera
  - The Buildhost
  - Procedures
- 2 kiwi-instsource
  - Installation Source Overview
  - Workflow
- 3 Product Definition
  - Appetiser
  - Main Course
- 4 Perspectives
- 5 Closing

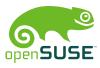

# **Buildhost Requirements**

Live Images

- Install kiwi, kiwi-tools and kiwi-desc-\* packages
- create an image description file config.xml
- tweak system configuration (root/) directory

caveat: You must subscribe to the openSUSE:Tools repository first!

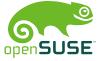

- 1 kiwi
  - Genera
  - The Buildhost
  - Procedures
- 2 kiwi-instsource
  - Installation Source Overview
  - Workflow
- 3 Product Definition
  - Appetiser
  - Main Course
- 4 Perspectives
- 5 Closing

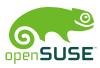

## Invoking kiwi

for creating a live disc

- <docdir>/examples/<dist-flavor>
- (prepare:) kiwi -p <path> -r <basedir>
- (create:) kiwi -c <basedir> -t <type> -d <imagedir>

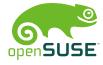

oooooooo Procedures

kiwi

# Invoking kiwi

explanation of used terms

docdir /usr/share/doc/packages/kiwi

dist-flavor one of suse-VERSION.RELEASE

path the directory containing config.xml

basedir directory created by kiwi containing the root tree

imagedir where the images shall be put

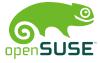

- 1 kiw:
  - Genera
  - The Buildhost
  - Procedures
- 2 kiwi-instsource
  - Installation Source Overview
  - Workflow
- 3 Product Definition
  - Appetiser
  - Main Course
- 4 Perspectives
- 5 Closing

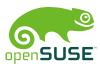

#### What is kiwi-instsource

kiwi-instsource is a subpackage for installation source creation

- disk media
- FTP trees
- update repositories

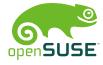

#### Installable Media

Differences to Live Media

Live media are preinstalled systems that are ready to boot

- package selection done
- system configuration done

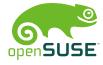

Installation Source Overview

#### Installable Media

Differences to Live Media

- plain RPM files on media
- boots to installation system
- installation metadata
- Choice between conflicting alternatives
- multi-arch capable

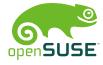

- 1 kiw:
  - Genera
  - The Buildhost
  - Procedures
- 2 kiwi-instsource
  - Installation Source Overview
  - Workflow
- 3 Product Definition
  - Appetiser
  - Main Course
- 4 Perspectives
- 5 Closing

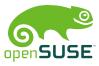

## Using kiwi-instsource directly

What kind of information is necessary?

- RPM file list
- metapackages
- YaST2 metadata
- architecture list
- customisation through plugins

Show an example: examples/is-config.xml

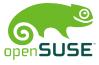

## **Buildhost Requirements**

Installation Sources

- Space. More is better.
- Install kiwi-instsource
- Install kiwi-instsource-plugins-<flavor>
- create an image description file config.xml
- customise plugins

Plugins can coexist for different platforms (target specific) caveat: You must subscribe to the openSUSE:Tools repository first!

Workflow

## Invoking kiwi

for creating an installation source

install kiwi-instsource

config from BS (demo)

tree acquire base trees (there's work to do)

run kiwi -r <root> -create-instsource <path> -instsource-local

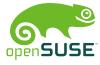

- 1 kiw:
  - Genera
  - The Buildhost
  - Procedures
- 2 kiwi-instsource
  - Installation Source Overview
  - Workflow
- 3 Product Definition
  - Appetiser
  - Main Course
- 4 Perspectives
- 5 Closing

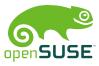

#### What is a "Product"?

"A product is a defined set of packages plus extra information"

(see openSUSE Wiki)
So basically a product consists of:

- a set of packages
- a set of metadata

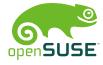

Appetiser

#### **Product Definition**

Advantages for the Release Managers and Product Managers

- a "product definition file" was specified
- used to create kiwi config files in the Build Service automatically
- easy to maintain
- product can be maintained directly be the product manager
- good reusability, base groups need to be specified only once
- simple add on products based on main line

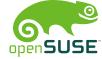

- 1 kiw
  - Genera
  - The Buildhost
  - Procedures
- 2 kiwi-instsource
  - Installation Source Overview
  - Workflow
- 3 Product Definition
  - Appetiser
  - Main Course
- 4 Perspectives
- 5 Closing

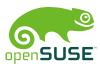

## An Example Product: openSUSE

This is how openSUSE looks like for the release manager

#### preparations

- zypper in obs-server
- osc co openSUSE:Factory \_product
- Now products can be modified and recreated
- Example: show product definition file

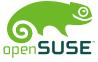

## Required Files

minimum set of files necessary for product creation

- productname.product
- groupname.group

:

- Now products can be modified and recreated
- Example: show recreation

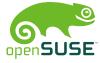

## **Expectations and Visions**

what this will become

- All our products will be created in the Build Service that way
- Thousends of interconnected BS instances handle millions of products
- Addon products are so easy to create (based on existing work)
- Imaging for other platforms

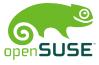

see you on FOSDEM 2010

#### You can contact me in various places:

- irc.freenode.net #opensuse-kiwi, user jcborn
- BuildService mailing list at <opensuse-buildservice@opensuse.org>
- kiwi-users mailing list at <kiwi-users@lists.berlios.de>
- jcborn@suse.de
- helcaraxe@opensuse.org

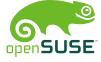

# Thank you for your attention see you on FOSDEM 2010

# REMEMBER TO HAVE FUN!

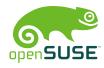